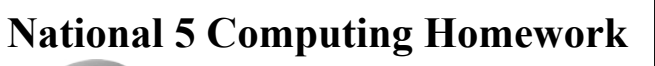

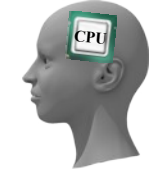

## Computational Thinking

Topic 1 - Fixed Loops

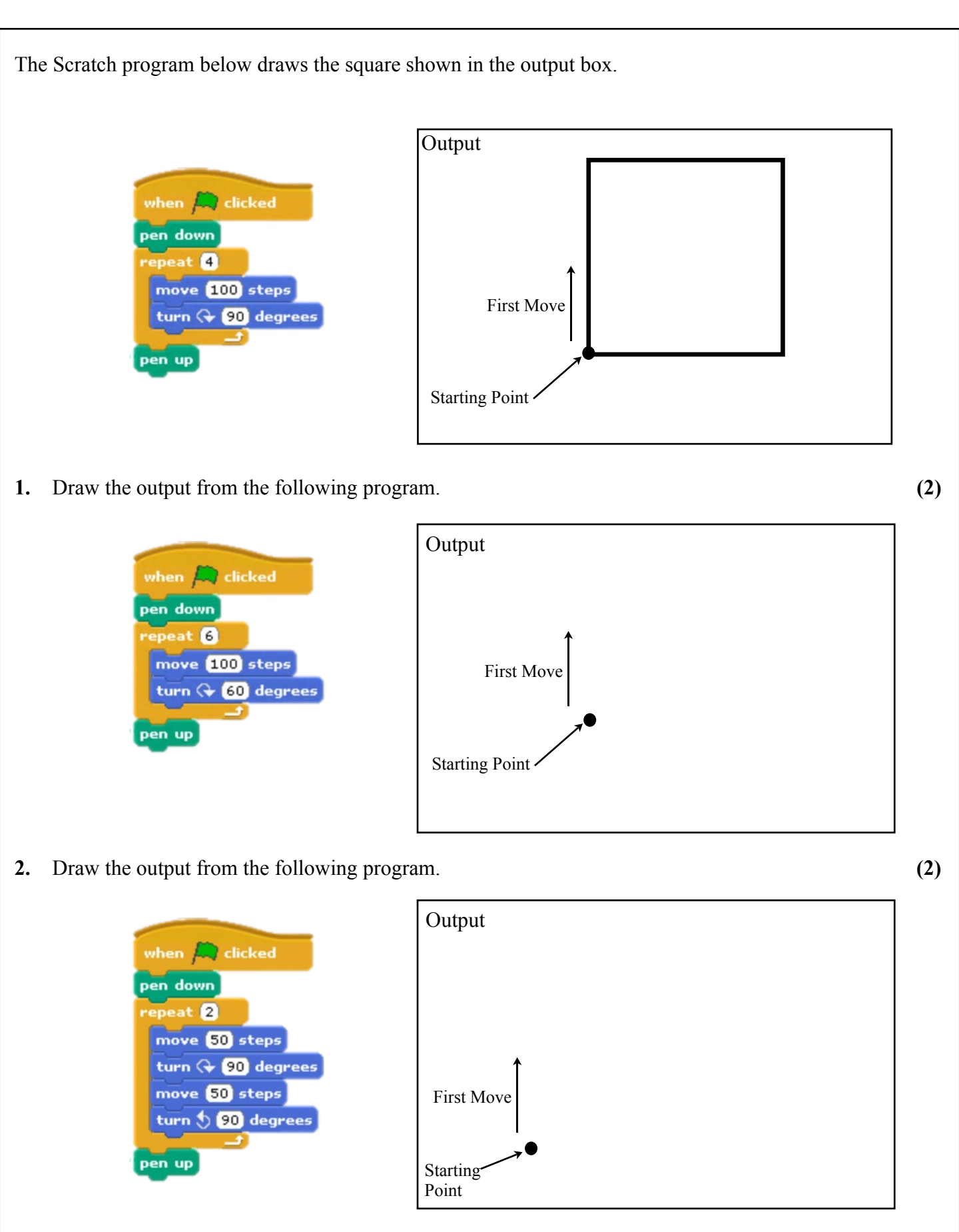

Name -

Feedback

Grade -  $/ 15$ 

Created by Mr G Reid, PTC Technologies, Buckhaven High School, June 2013

**C**

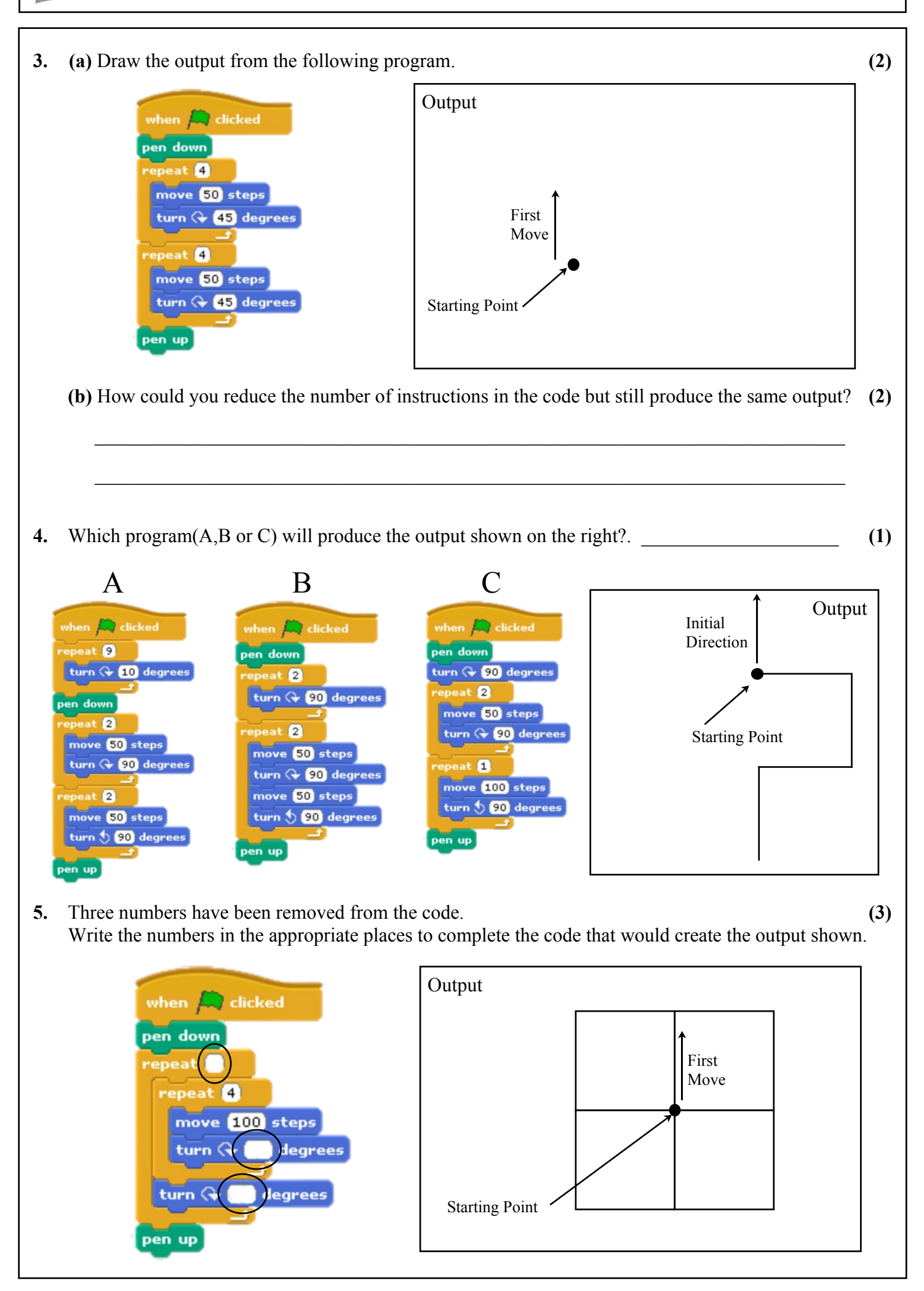